# Ponemos el entorno en modo depuracion. Para ponerlo en produccion cambiar <sup>a</sup> 0. SetEnv\_MARIFA\_DEBUG 0

# Directivas de seguridad. <IfModule mod\_access.c> # Bloqueo acceso al htaccess <Files .htaccess> Order allow,deny Deny from all </Files> </IfModule>

# Desactivo el listado de directorios. Options -Indexes

# Eliminamos ETags. FileETag none

## # Agregamos mimes para deflate.

 $\triangleleft$ IfModule mod mime.c $>$ # JavaScript # Normalize to standard type (it's sniffed in IE anyways) # tools.ietf.org/html/rfc4329#section-7.2 AddType application/javascript js jsonp AddType application/json json

### $#$  Audin

AddType audio/ogg oga ogg AddType audio/mp4 m4a f4a f4b

## # Video

AddType video/ogg ogv AddType video/mp4 mp4 m4v f4v f4p AddType video/webm webm AddType video/x-flv flv

# SVG # Required for svg webfonts on iPad # twitter.com/FontSquirrel/status/14855840545 AddType image/svg+xml svg svgz AddEncoding gzip svgz

#### # Webfonts

AddType application/vnd.ms-fontobject eot AddType application/x-font-ttf ttf ttc AddType font/opentype otf AddType application/x-font-woff woff

# # Assorted types

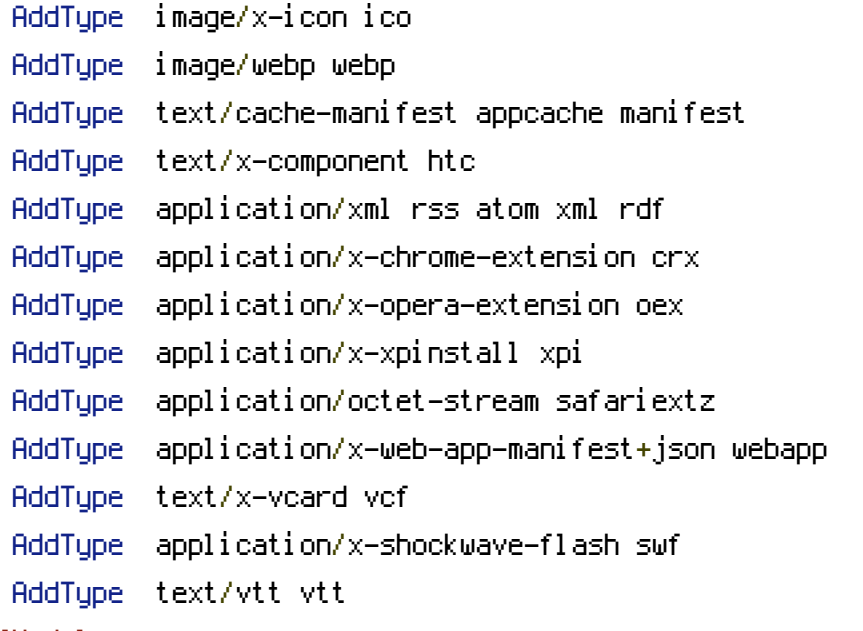

</IfModule>

#### # Activamos optimizaciones de cache.

<IfModule mod\_expires.c> ExpiresActive On

> ExpiresByType application/json "access plus 1 year" ExpiresByType application/pdf "access plus 1 year" ExpiresByType application/x-shockwave-flash "access plus 1 year" ExpiresByType image/bmp "access plus 1 year" ExpiresByType image/gif "access plus 1 year" ExpiresByType image/jpeg "access plus 1 year" ExpiresByType image/png "access plus 1 year" ExpiresByType image/svg+xml "access plus 1 year" ExpiresByType image/tiff "access plus 1 year" ExpiresByType image/vnd.microsoft.icon "access plus 1 year" ExpiresByType image/x-icon "access plus 1 year" ExpiresByType text/css "access plus 1 year" ExpiresByType video/x-flv "access plus 1 year" ExpiresByType application/vnd.bw-fontobject "access plus 1 year"

ExpiresByType application/vnd.bw-fontobject "access plus 1 year" ExpiresByType application/x-font-ttf "access plus 1 year" ExpiresByType application/font-woff "access plus 1 year" ExpiresByType font/opentype "access plus 1 year" ExpiresByType image/webp "access plus 1 year"

# The following MIME types are in the process of registration ExpiresByType application/xslt+xml "access plus 1 year" ExpiresByType image/svg+xml "access plus 1 year"

# The following MIME types are NOT registered

ExpiresByType application/mathml+xml "access plus 1 year" ExpiresByType application/rss+xml "access plus 1 year"

# JavaScript has various MIME types

ExpiresByType application/x-javascript "access plus 1 year" ExpiresByType application/javascript "access plus 1 year" ExpiresByType text/ecmascript "access plus 1 year" ExpiresByType text/javascript "access plus 1 year"

</IfModule>

# Borramos cabeceras si procedemos de un proxi. <IfModule mod\_headers.c> # Try removing etag headers (if it's coming from proxy for example) Header unset ETag </IfModule>

# Configuraciones de la reescritura.  $\triangleleft$ IfModule mod rewrite.c $>$ # Habilitamos la reescritura. RewriteEngine On

> # Directorio de la instalacion. RewriteBase /

# Instalador. RewriteCond %{REQUEST\_FILENAME} !-f RewriteRule ^installer/.\* installer.php/\$0 [L]

# Permitimos archivos y directorios mostrarse directamente. RewriteCond %{REQUEST\_FILENAME} !-f

RewriteCond %{REQUEST\_FILENAME} !-d

# Enviamos el resto <sup>a</sup> index.php/URL RewriteRule .\* index.php/\$0 [PT] </IfModule>